# digicomp

# **Designing and Implementing Microsoft Azure Networking Solutions – Formation intensive («AZ700»)**

Cette formation officielle Microsoft de niveau intermédiaire permet d'apprendre à créer, implémenter et maintenir des solutions de mise en réseau Azure. Ce cours permet de se préparer à l'examen de certification AZ-700.

Durée: 3 jours Prix : 2'550.– excl. 8.1% TVA Documents : Support numérique officiel Microsoft et accès Microsoft Learn Code officiel: AZ-700

# **Contenu**

Le contenu de cette formation intensive est basé sur le contenu de l'examen « AZ-700: Designing and Implementing Microsoft Azure Networking Solutions ». [Préparez-vous](https://docs.microsoft.com/fr-fr/learn/certifications/exams/az-700) dès maintenant au cours avec les contenus Microsoft Learn. Lors des sessions journalières intensives avec nos experts, vous travaillerez avec les supports de formation officiels Microsoft (plus d'informations à la rubrique « méthodologie et didactique »).

Ce cours est une formation intensive (bloc de sessions journalières), si vous préférez suivre cette formation au format flexible (6 à 8 sessions virtuelles de 3 heures sur max. 4 semaines), [cliquez](http://www.digicomp.ch/f/AZ700V) ici.

# Contenu de la formation :

# Module 1 : Introduction à Azure Virtual Networks

Dans ce module, vous apprendrez à concevoir et à mettre en œuvre les ressources fondamentales de la mise en réseau Azure, telles que les réseaux virtuels, les IPs publiques et privées, le DNS, le peering de réseau virtuel, le routage et le Azure Virtual NAT.

# **Chapitres**

- Découvrir Azure Virtual Networks
- Configurer les services IP publics
- Conception de la résolution de noms pour votre réseau virtuel
- Activer la connectivité entre réseaux VNet grâce au peering
- Mettre en œuvre le routage du trafic du réseau virtuel
- Configurer l'accès à Internet avec Azure Virtual NAT

Lab : concevoir et mettre en œuvre un réseau virtuel dans Azure Lab : configurer les paramètres DNS dans Azure Lab : connecter deux Azure Virtual Networks à l'aide du peering de réseau virtuel global

### Module 2 : Conception et mise en œuvre de réseaux hybrides

Dans ce module, vous apprendrez à concevoir et à mettre en œuvre des solutions de réseau hybride telles que les connexions VPN site à site, les connexions VPN point à site, le Azure Virtual WAN et les concentrateurs Virtual WAN.

# **Chapitres**

- Concevoir et mettre en œuvre Azure VPN Gateway
- Connecter des réseaux avec des connexions VPN site à site

# Connecter les appareils aux réseaux avec des connexions VPN point à site

- Connecter des ressources distantes en utilisant les Azure Virtual WANs
- Créer une application virtuelle de réseau (NVA) dans un hub virtuel

# Lab : créer un WAN virtuel en utilisant Azure Portal Lab : créer et configurer une passerelle réseau virtuelle

## Module 3 : Conception et mise en œuvre de Azure ExpressRoute

Dans ce module, vous apprendrez à concevoir et à mettre en œuvre les éléments suivants Azure ExpressRoute, ExpressRoute Global Reach, ExpressRoute FastPath et les options ExpressRoute Peering.

digicomp

# **Chapitres**

- Découvrir Azure ExpressRoute
- Concevoir un déploiement ExpressRoute
- Configurer le peering pour un déploiement ExpressRoute
- Connecter un circuit ExpressRoute à un VNet
- Connecter des réseaux géographiquement dispersés grâce à la portée mondiale de **ExpressRoute**
- Améliorer les performances des chemins de données entre les réseaux avec ExpressRoute FastPath
- Dépannage des problèmes de connexion ExpressRoute

# Lab : configurer une passerelle ExpressRoute Lab : fournir un circuit ExpressRoute

# Module 4 : équilibrage de la charge du trafic non-HTTP(S) dans Azure

Dans ce module, vous apprendrez à concevoir et à mettre en œuvre des solutions d'équilibrage de charge pour le trafic non-HTTP(S) dans Azure avec Azure Load balancer et Traffic Manager.

# **Chapitres**

- Explorer l'équilibrage des charges
- Concevoir et implémenter Azure load balancer en utilisant Azure portal
- Découvrir Azure Traffic Manager

# Lab : créer un profil Traffic Manager en utilisant Azure portal Lab : créer et configurer un Azure load balancer

# Module 5 : Load balancing HTTP(S) le trafic dans Azure

Dans ce module, vous apprendrez à concevoir et à mettre en œuvre des solutions d'équilibrage de charge pour le trafic HTTP(S) dans Azure avec Azure Application Gateway et Azure Front Door.

### **Chapitre**

Concevoir et configurer Azure Application Gateway et Azure Front Door

### Lab : déployer Azure Application Gateway

### Lab : créer une Front Door pour une application web hautement disponible

### Module 6 : Concevoir et mettre en œuvre la sécurité du réseau

Dans ce module, vous apprendrez à concevoir et à mettre en œuvre des solutions de sécurité réseau telles que Azure DDoS, Azure Firewalls, des groupes de sécurité réseau et une application web de pare-mp.ch | digicomp.ch Digicomp

# digicomp

#### feu.

### **Chapitres**

- Sécuriser vos réseaux virtuels dans Azure Portal
- Déployer Azure DDoS Protection en utilisant Azure Portal
- Déployer Network Security Groups en utilisant Azure Portal
- Concevoir et mettre en œuvre Azure Firewall
- Travailler avec Azure Firewall Manager
- Implémenter un Web Application Firewall sur Azure Front Door

# Lab : déployer et configurer Azure Firewall en utilisant Azure Portal Lab : sécuriser votre hub virtuel en utilisant Azure Firewall Manager Lab : configurer DDoS Protection sur un réseau virtuel en utilisant Azure Portal

# Module 7 : Concevoir et mettre en œuvre un accès privé aux Services Azure

Dans ce module, vous apprendrez à concevoir et à mettre en œuvre un accès privé aux Services Azure avec Azure Private Link et des points de terminaison de service de réseau virtuel.

### **Chapitres**

- Définir le Private Link Service et le terminal privé
- Expliquer les terminaux de service de réseau virtuel
- $\bullet$  Intégrer Private Link avec le DNS
- Intégrez votre App Service avec les réseaux virtuels Azure

# Lab : créer un terminal privé Azure à l'aide de Azure PowerShell Lab : restreindre l'accès réseau aux ressources PaaS avec des terminaux de service de réseau virtuel

## Module 8 : Concevoir et mettre en œuvre la surveillance du réseau

Dans ce module, vous apprendrez à concevoir et à mettre en œuvre des solutions de surveillance du réseau telles que Azure Monitor et Network watcher.

### **Chapitres**

- Surveillez vos réseaux avec Azure Monitor
- Surveillance de vos réseaux avec Azure Network Watcher

### Lab : Surveiller une ressource d'équilibreur de charge avec Azure Monitor

# **Objectifs**

- Concevoir, mettre en œuvre et gérer des connexions de réseaux hybrides
- Concevoir et mettre en œuvre l'infrastructure réseau de base Azure
- Concevoir et mettre en œuvre le routage et l'équilibrage de charge dans Azure
- Sécuriser et surveiller les réseaux
- Concevoir et mettre en œuvre un accès privé aux services Azure

# Méthodologie & Didactique

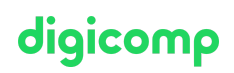

Ce cours est une formation intensive (bloc de sessions journalières), si vous préférez suivre cette formation au format flexible (6 à 8 sessions virtuelles de 3 heures sur max. 4 semaines), [cliquez](http://www.digicomp.ch/f/AZ700V) ici.

### Formule d'apprentissage mixte de Digicomp :

- **Pre-study :** dès l'inscription à la formation, vous recevez un accès à Microsoft Learn et vous pouvez dès lors commencer individuellement à vous familiariser avec la matière. Nous vous conseillons de passer en revue toute la matière au moins une fois avant le cours et de vous concentrer plus en détail sur les passages où vous manquez le plus de connaissances.
- **After-study :** après la formation, vous continuez à avoir accès à Microsoft Learn. Vous pouvez ainsi continuer à apprendre et à vous exercer selon vos besoins afin de permettre un apprentissage plus durable et de vous préparer idéalement à l'examen de certification.

# Public cible

Ce cours s'adresse aux ingénieurs réseau qui désirent se spécialiser dans les solutions réseau Azure. Un ingénieur réseau Azure conçoit et met en œuvre l'infrastructure réseau de base de Azure, les connexions réseau hybrides, le trafic d'équilibrage de charge, le routage réseau, l'accès privé aux services Azure, la sécurité réseau et la surveillance. L'ingénieur réseau Azure gère les solutions de mise en réseau pour une performance, une mise à l'échelle et une sécurité optimales.

# Prérequis

Les personnes qui désirent devenir ingénieur réseau Azure doivent avoir de l'expérience avec les réseaux d'entreprise, l'infrastructure sur site et dans le cloud ainsi qu'avec la sécurité des réseaux.

- Ils doivent comprendre les technologies de virtualisation sur site, ce qui inclut les machines virtuelles, les réseaux virtuels et les disques durs virtuels.
- Comprendre la configuration du réseau, ce qui inclut TCP/IP, le système de nom de domaine (DNS), les réseaux privés virtuels (VPN), les pare-feux et les technologies de cryptage.
- Compréhension des réseaux définis par logiciel.
- Comprendre les méthodes de connectivité des réseaux hybrides, tels que les VPN
- Comprendre la résilience et la récupération après sinistre, ce qui inclut les opérations de sauvegarde et de récupération

Les participantes et participants doivent suivre le cours suivant au préalable (ou s'assurer de posséder des connaissances et une expérience pratique équivalentes) :

Microsoft Azure [Fundamentals](https://digicomp.ch/formations-microsoft-technology/microsoft-azure/microsoft-certified-azure-fundamentals/cours-microsoft-azure-fundamentals-hands-on-formation-intensive-az-900) (Hands-on) – Formation intensive («A900IC»)

# **Certification**

Cette formation marque la première étape de préparation à l'examen :

« AZ-700: Designing and [Implementing](https://docs.microsoft.com/fr-fr/learn/certifications/exams/az-700) Microsoft Azure Networking Solutions »

La réussite de cet examen permet de décrocher la certification :

### « Microsoft Certified: Azure Network Engineer [Associate](https://docs.microsoft.com/fr-fr/learn/certifications/azure-network-engineer-associate/) »

ATTENTION : L'examen ne se déroule pas dans le cadre de la formation, vous devrez vous y inscrire séparément. Pratiquer vos nouvelles connaissances en situation réelle augmente considérablement vos chances de réussite à l'examen, c'est pourquoi nous vous conseillons de ne pas passer l'examen tout de suite après votre formation, mais de prendre votre temps et de vous y inscrire lorsque vous **Digicomp**  serez prêt.

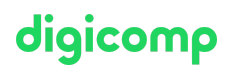

## Inscription à l'examen

Vous avez la possibilité de vous inscrire à un examen que vous passerez soit dans un de nos centres de formation Digicomp, agréés centre de test Pearson Vue, à Lausanne ou Genève, soit depuis chez vous.

Chez Digicomp : Inscrivez-vous à l'examen directement sur le site de [Pearson](https://home.pearsonvue.com/microsoft) VUE et sélectionnez l'un de nos centres de formation Digicomp (Lausanne ou Genève). Vous pourrez ensuite choisir parmi les créneaux d'examen proposés dans nos centres.

Chez vous : Pour passer un examen depuis chez vous, vous devez vous inscrire en passant par ce [lien](https://home.pearsonvue.com/Clients/Microsoft/Online-proctored.aspx).

Le prix de l'examen est de CHF 216.- (sous réserve de modification par l'éditeur).

# Avez-vous une question ou souhaitez-vous organiser un cours en entreprise ?

Nous vous conseillons volontiers au +41 22 738 80 80 ou romandie@digicomp.ch. Retrouvez toutes les informations détaillées concernant les dates sur www.digicomp.ch/formations-microsofttechnology/microsoft-azure/microsoft-certified-azure-network-engineer[associate/cours-designing-and-implementing-microsoft-azure-networking](https://www.digicomp.ch/formations-microsoft-technology/microsoft-azure/microsoft-certified-azure-network-engineer-associate/cours-designing-and-implementing-microsoft-azure-networking-solutions-formation-intensive-az-700)solutions-formation-intensive-az-700